## AIR COIL WINDING CHART

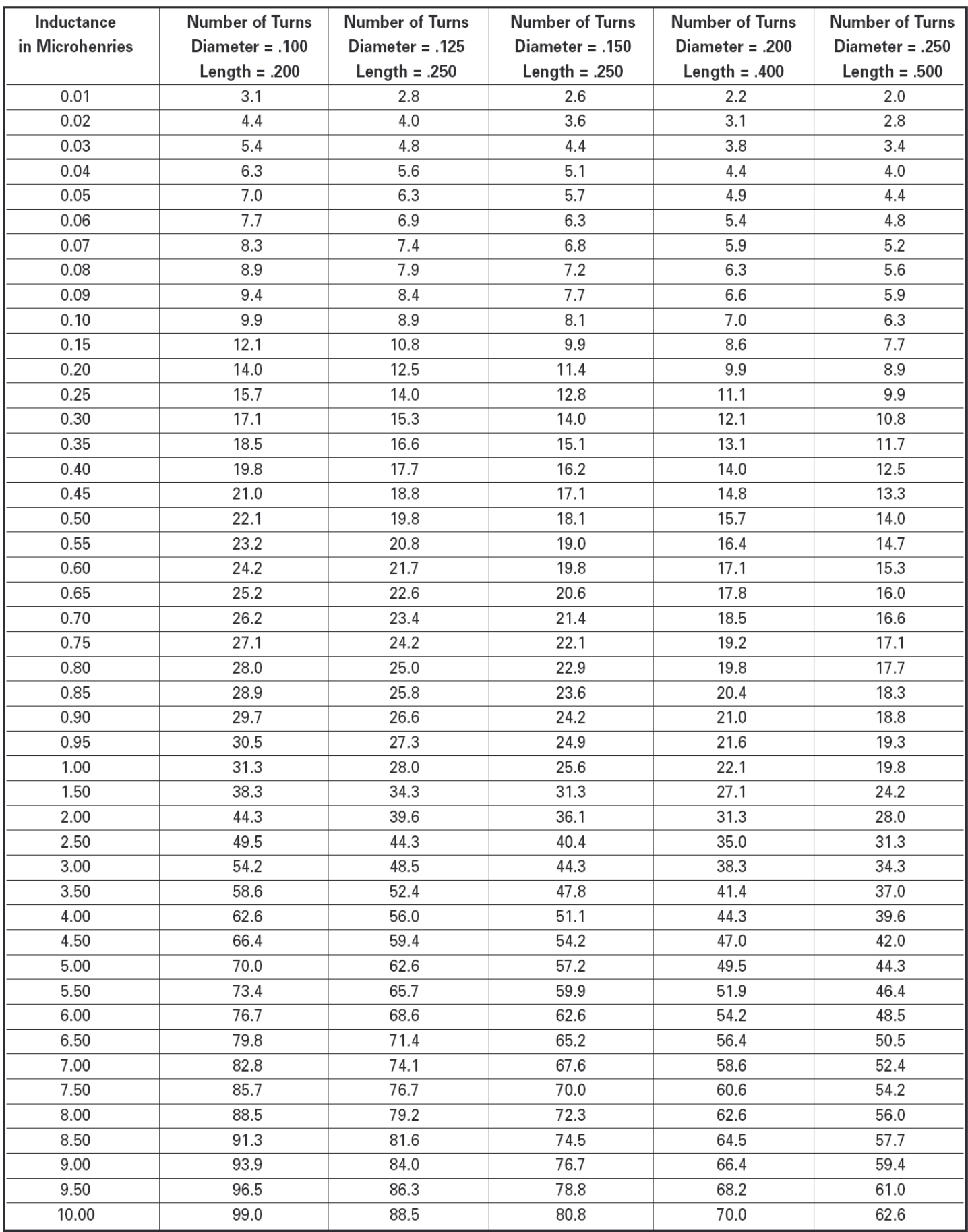